## 記入例

★ブロードバンドルーター(BBR)配下に接続する機器の場合、申請は必要ありません。

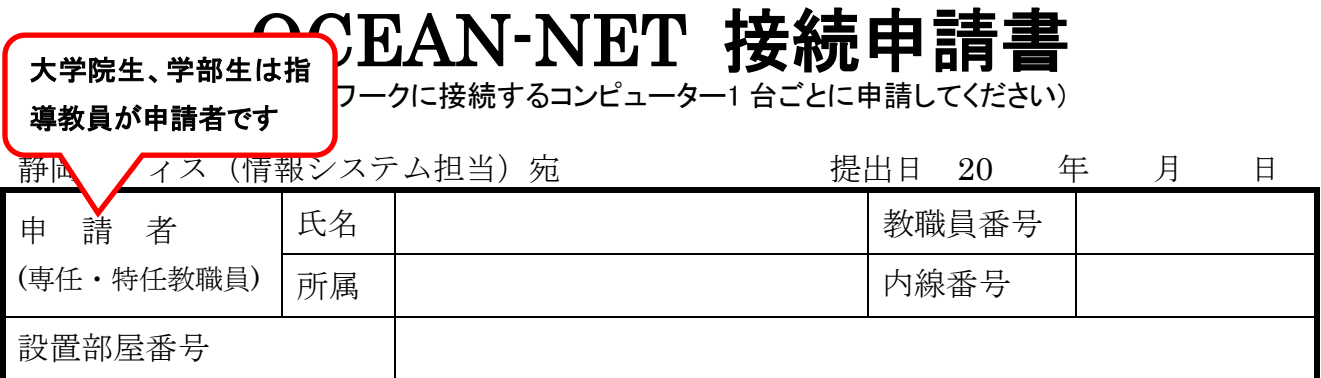

設置機器

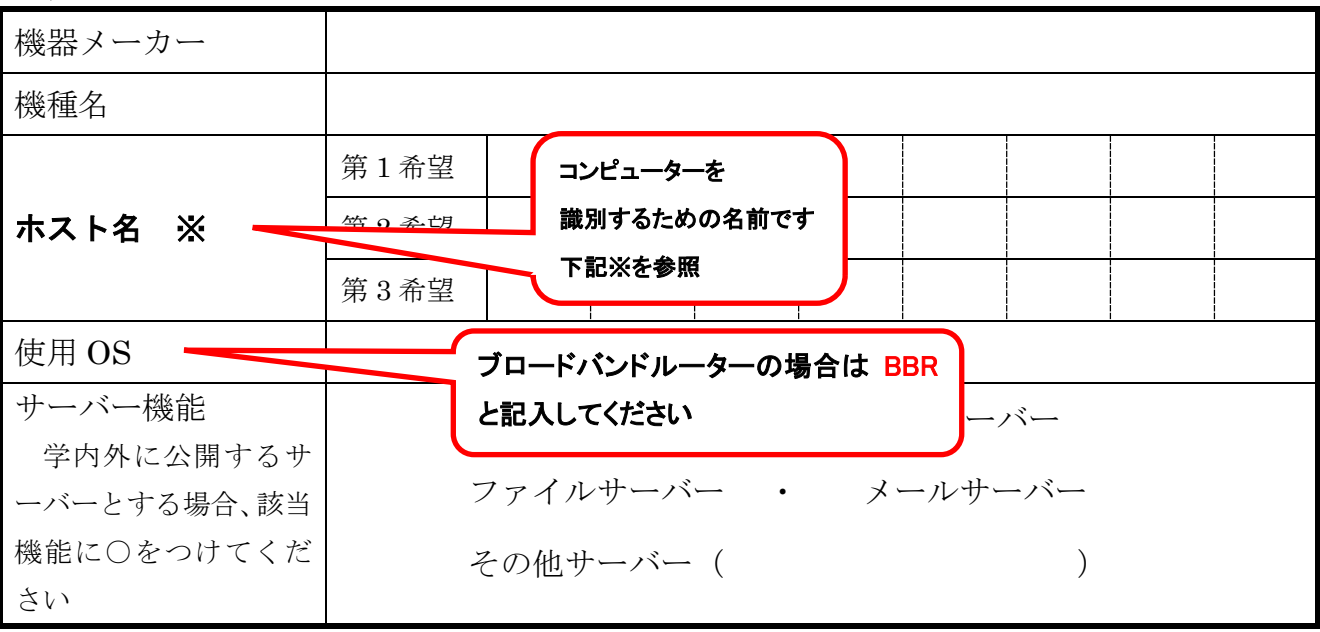

※ ホスト名:接続するコンピューターに英字で始まる英数字8文字以内で名前をつけてください。 なお、希望ホスト名が既に存在する場合登録できませんので第 3 希望まで記入してください。

※ 静岡オフィス(情報システム担当)記入欄

| IPアドレス     | 150. 7. .                               |
|------------|-----------------------------------------|
| サブネットマスク   | 255. 255. 255. 0                        |
| デフォルトルーター  | 150. 7.                                 |
| DNS サーバー   | 150. 7. 205. $4 \times 150$ . 7. 210. 5 |
| ドメイン名      |                                         |
| 有効期間 (年度末) | 年3月31日<br>20                            |

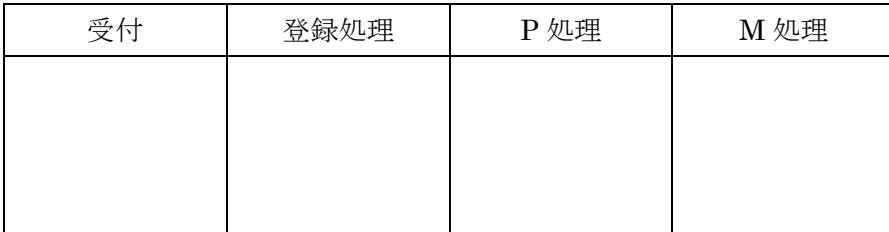